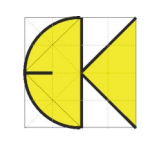

**DI KRAUS & CO GMBH** SOFTWARE - HARDWARE

W. A. Mozartgasse 29 A-2700 Wr. Neustadt Tel.: +43(0)2622/89497 Fax: +43(0)2622/89496 office@dikraus.at www.dikraus.at www.arcon-cad.at

## **Änderungen in ArCon +2010.01 gegenüber ArCon +2010.00**

- Dachtextur wird nach UNDO-Funktion nicht mehr gelöscht
- Unter- und Überzüge nach Funktion "Selektion numerisch verschieben" an korrekter Position
- Pfetten im Schnitt wieder sichtbar
- Wanddurchbruch neue Darstellung: optional ist jetzt eine nicht durchgekreuzte (einfache) Darstellung möglich
- Podeste im Konstruktionsmodus: Änderung der Textur wird sofort aktualisiert
- Texte eingeben: Texte sind nach kopieren und einfügen (STRG+C/STRG+V) wieder dem jeweiligen Zielgeschoss zugeordnet
- Türen: Darstellung bei Eingabe mit Abstand wieder korrekt
- Türen/Fenster: "auf Achse vermaßen" über *Architektengerechte Darstellung* jetzt wieder möglich
- Fenster: Text für Brüstungshöhe kann wieder markiert und z.B. verschoben oder gedreht werden.
- Dach: störende Linien bei Innentüren werden nicht mehr angezeigt, wenn *Architektengerechte Darstellung* eingeschaltet ist
- Dialog "Datei öffnen": Dateiauswahlfenster kann jetzt beliebig vergrößert werden